#### FIRST SEMESTER

### MBA110 MANAGEMENT SCIENCE

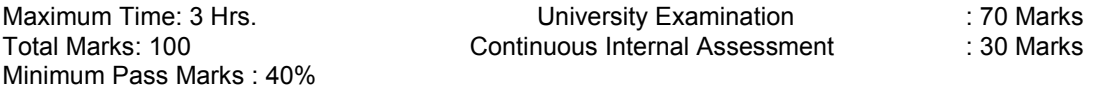

A) Instructions for paper-setter

- 1. The question paper will consist five sections namely A, B, C, D and E.
- 2. Sections A, B, C and D will have two questions from the respective sections of the syllabus and will carry 14 marks each. Candidates have to attempt at least one question compulsorily from each section.
- 3. Section E will comprise of 10 short answer type questions, which will cover the entire syllabus and will carry 14 marks candidates will have to attempt any 7 questions.

### B) Instructions for candidates

- 1. Candidates are required to attempt one question each from sections A, B, C and D of the question paper and the any seven questions from section E.
- 2. Use of non-programmable scientific calculator is allowed.

### SECTION A

Management : Concept, Nature, Importance; Management process; Management principles, Levels of management, Managerial skills, Role and Responsibility of a Manager, Challenges before management, Evolution of Management thought.

## SECTION B

Managerial planning & Decision – making: Planning : Concept, Importance of planning, Types of plan, Steps in planning, limitations of planning, Management By Objectives. Forecasting : Need and techniques Decision – Making : Process, Types, Decision – making under Risk and Uncertainty.

## SECTION C

Organising :

Process of organizing, Principles, Organisational structure, Span of Management, Departmentation, Authority and power, Responsibility and Accountability, Delegation of authority, Centralisation and Decentralisation.

### SECTION D

Coordination and Control: Coordination : Concept, Significance, Techniques Control : Meaning, Process, Requisites of effective control, Control techniques, Management Audit.

## References:

- 1. Essentials of Management by Koontz.
- 2. Management by Robbins & Coulter.
- 3. Principles and Practices of Management by L.M. Prasad.

Maximum Time: 3 Hrs. Total Marks: 100 Minimum Pass Marks : 40% University Examination Continuous Internal Assessment : 70 Marks

: 30 Marks

## A) Instructions for paper-setter

- 1. The question paper will consist five sections namely A, B, C, D and E.
- 2. Sections A, B, C and D will have two questions from the respective sections of the syllabus and will carry 14 marks each. Candidates have to attempt at least one question compulsorily from each section.
- 3. Section E will comprise of 10 short answer type questions, which will cover the entire syllabus and will carry 14 marks candidates will have to attempt any 7 questions.

# B) Instructions for candidates

- 1. Candidates are required to attempt one question each from sections A, B, C and D of the question paper and the any seven questions from section E.
- 2. Use of non-programmable scientific calculator is allowed.

### SECTION A

Introduction – Communication : Concept, Nature, Scope, types, Function, Communication process, communication Channels – Formal, Informal, Downward, Upward and Horizontal, Essentials of effective communication, limitations of communication, barriers of communication over coming the barriers of communication.

### SECTION B

Oral Communication, Effective oral communication, methods of oral communication, conversion skills, Presentation of skills; Non-verbal communication. Interview skills – Interview process & requirements of a successful interview. Resume preparation.

### SECTION C

Meetings; Notice, Agendas, Minutes, Resolution Written communication; Essentials of written communication.

Feedback; Effectiveness in feedback, Guidelines to improve feedback giving skills, Significance of feedback.

Report Writing.

## SECTION D

Business correspondence; Nature, structure and layout of business letters, Planning for business correspondence, Different types of business letters; Quotations and orders, Sales letters, Credit letters, Collection letters, Adjustment letters. E-mail and changing landscape of business communication.

### References:-

- 1. Lesikar , R.V. and J.D. Petitt , Jr. Business Communication : Theory and Application Homewood III ; Richard D. Irwin.
- 2. Michael, V.P. Communication and Research for management Himalaya Publishing House, Bombay.
- 3.Sharma , R.C & K. Mohan . Business Report writing and Correspondence (TMH)
- 4.Aggarawal, Rohini; Business Communication and organization & Management (Taxmann's)

5.Rao Nageshwar & Das R.P. – Communication skills Himalaya Publishing House, Delhi.

Maximum Time: 3 Hrs. Total Marks: 100 Minimum Pass Marks : 40% University Examination Continuous Internal Assessment

 : 70 Marks : 30 Marks

### A) Instructions for paper-setter

- 1. The question paper will consist five sections namely A, B, C, D and E.
- 2. Sections A, B, C and D will have two questions from the respective sections of the syllabus and will carry 14 marks each. Candidates have to attempt at least one question compulsorily from each section.
- 3. Section E will comprise of 10 short answer type questions, which will cover the entire syllabus and will carry 14 marks candidates will have to attempt any 7 questions.

## B) Instructions for candidates

- 1. Candidates are required to attempt one question each from sections A, B, C and D of the question paper and the any seven questions from section E.
- 2. Use of non-programmable scientific calculator is allowed.

### SECTION A

Nature and Scope of financial management, Objectives of financial management, Capitalization-Over capitalization and Under capitalization, Capital structure, Capital budgeting, Techniques of capital budgeting.

### SECTION B

Cost of capital ; Cost of debt, Preference share capital, Equity share capital, Retained earning and Weighted average cost, Sources of short term finance and long term finance.

### SECTION C

Financial analysis and planning : Financial statements, Ratio analysis, Break - even analysis; Operating, Financial and Combined leverage.

## SECTION D

Working capital management; Management of cash, receivables and inventory. Dividend policy; Dividend policy in practice, stability in dividend policy, Corporate dividend behaviour.

### References:-

- 1. M.Y. Khan & P.K. Jain : Financial Management : Text and Problems
- 2. I.M. Pandey : Financial Management
- 3. Kulkarni & Satyaprasad : Financial Management
- 4. V.K. Bhalla : Financial Management & Policy
- 5. P. Chandra : Financial Management

MBA140 COMPUTERS IN MANAGEMENT

Maximum Time: 3 Hrs. Total Marks: 100

Minimum Pass Marks : 40%

University Examination Continuous Internal Assessment

 : 70 Marks : 30 Marks

A) Instructions for paper-setter

- 1. The question paper will consist five sections namely A, B, C, D and E.
- 2. Sections A, B, C and D will have two questions from the respective sections of the syllabus and will carry 14 marks each. Candidates have to attempt at least one question compulsorily from each section.
- 3. Section E will comprise of 10 short answer type questions, which will cover the entire syllabus and will carry 14 marks candidates will have to attempt any 7 questions.

## B) Instructions for candidates

- 1. Candidates are required to attempt one question each from sections A, B, C and D of the question paper and the any seven questions from section E.
- 2. Use of non-programmable scientific calculator is allowed.

## SECTION A

Application of computer in business, components of computer system. CPU, RAM, SSD, Operating Systems, System Software's, and Application Software. Input-Output devices: Monitor, Keyboard, Mouse, System Unit, Printer, and Scanner. Storage devices: Floppy disk, Hard disk, Cartridge tape, CD-ROM, DVD. Printers : dot-matrix, Inkjet, LaserJet, Colour printer, High speed printer, Label printer, Plotters.

## SECTION B

Operating systems: DOS, Drives, Directories, Files DOS commands : DIR, CD, MD, RD, COPY, RENAME, DELETE, FORMAT Internal & external commands. DOS utilities. Graphical user interface : Windows 3x, Program manager, Main & accessories program groups, Multiasking.

MS Word : Creating documents, Formatting, Auto text, Auto correct, Tables, Page setup, Printing, Spell check, Thesaurus, Mail merge, Word art, Clip art.

MS Excel : Creating workbooks & worksheets, Formulas & functions, Linking workbooks & worksheets, Cell references, Formatting, conditional formatting Creating charts, Data lists, Page setup, Printing.

MS Power Point : Creating slides with different layouts and templates, Inserting charts, Tables, Organisation charts, Pictures, Running a screen show, Presentation setup, Animation.

# SECTION C

Data Base Management System : Fox Pro creating, modifying & listing databases, Sorting & indexing, editing, appending & deleting records, browsing through databases, setting relationship between multiple databases, reports & labels.

Relational Data Base Management Systems : Tables, Relations, Joins, Query, Languages, Introduction to MS Access.

# SECTION D

Computer Networks : LAN, MAN, WAN, Client-Server Networks, Peer-to Peer networks. Telecommunications: Commercial services, Internet, e-mail, World Wide Web, Bulletin Board Services.

Application Specific Software's: Financial accounting & Inventory control packages. Multimedia : Sound cards, Audio & video files.

Computer Virus : Types of virus, Scanners & vaccines, Precautions to avoid virus.

## REFERENCES:

- 1. Alan Simpson Your First Computer
- 2. Sinha – Computer Fundamentals
- 3. Stevens – Teach Yourself DOS
- 4. Harvey – Mastering Wordstar (Release 4)
- 5. Mueller – Illustrated Lotus 1-2-3 (Release 2.2)
- 6. Taxali – Foxpro 2.5 Made Simple
- 7. Mansfield – The Compact Guide To MS Office